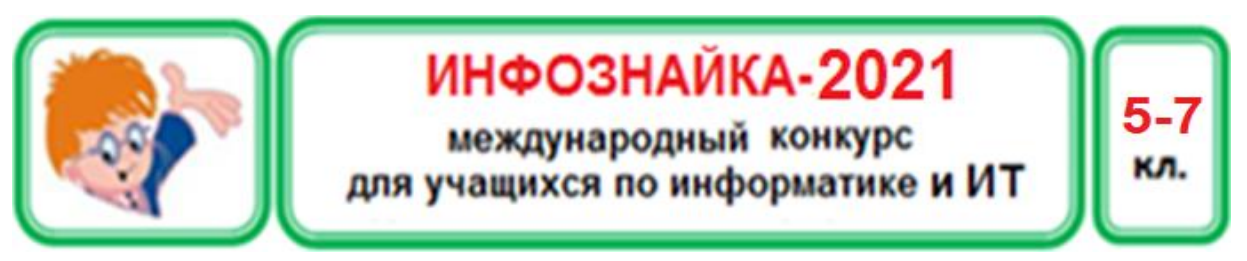

## **Алгоритмы**

1. Дано начальное положение Робота (длина горизонтальной стены конечна, но неизвестна).

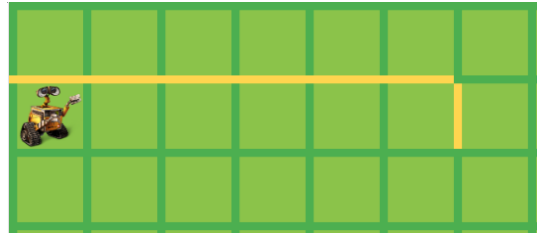

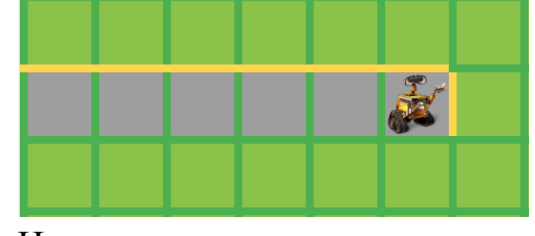

Дано Надо получить

Какие команды необходимо вставить вместо многоточий, чтобы Робот закрасил данные клетки?

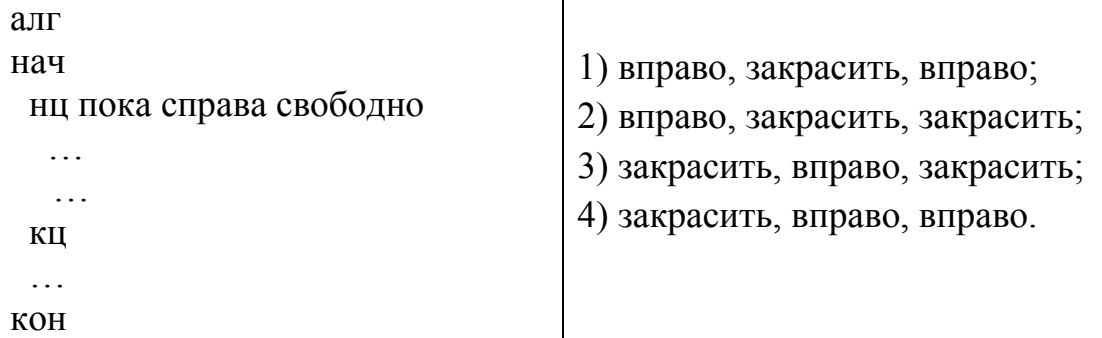

2. Дан алгоритм для вычисления суммы элементов массива с условием. Выполните алгоритм для данных значений элементов. Чему будет равна сумма?

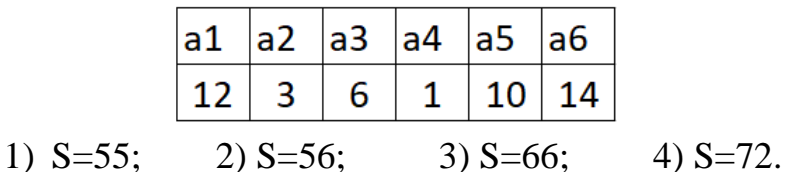

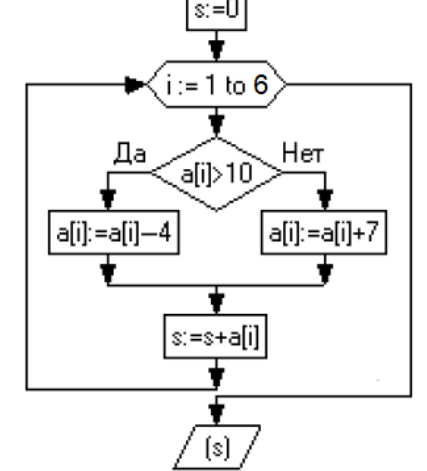

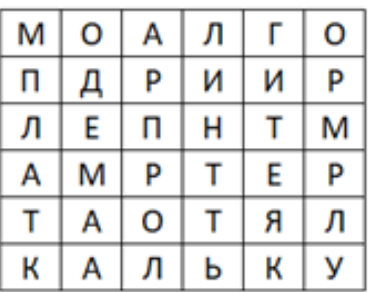

**Кодирование информации**

3. В ячейках таблицы разместили слова, относящиеся к информатике. Читать можно во всех направлениях (вверх, вниз, вправо, влево), кроме диагональных. Сколько слов спрятано в таблице?

1)  $5$ ; 2) 6; 3) 7; 4) 8.

4. На рисунке зашифрована анаграмма из двух слов по 5 букв. Одинаковые буквы имеют одинаковое графическое изображение. Расшифруйте анаграмму.

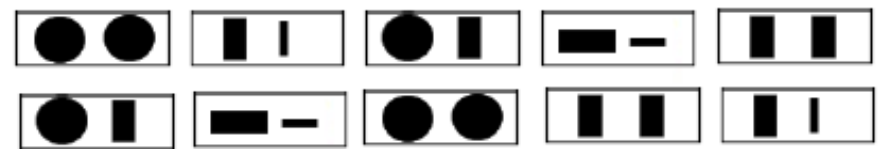

1) Ропот-Топор;

- 2) Отвар-Автор;
- 3) Садок-Доска;
- 4) Ворон-Ровно.

**Прикладные программы**

5. Даны два абзаца до и после форматирования.

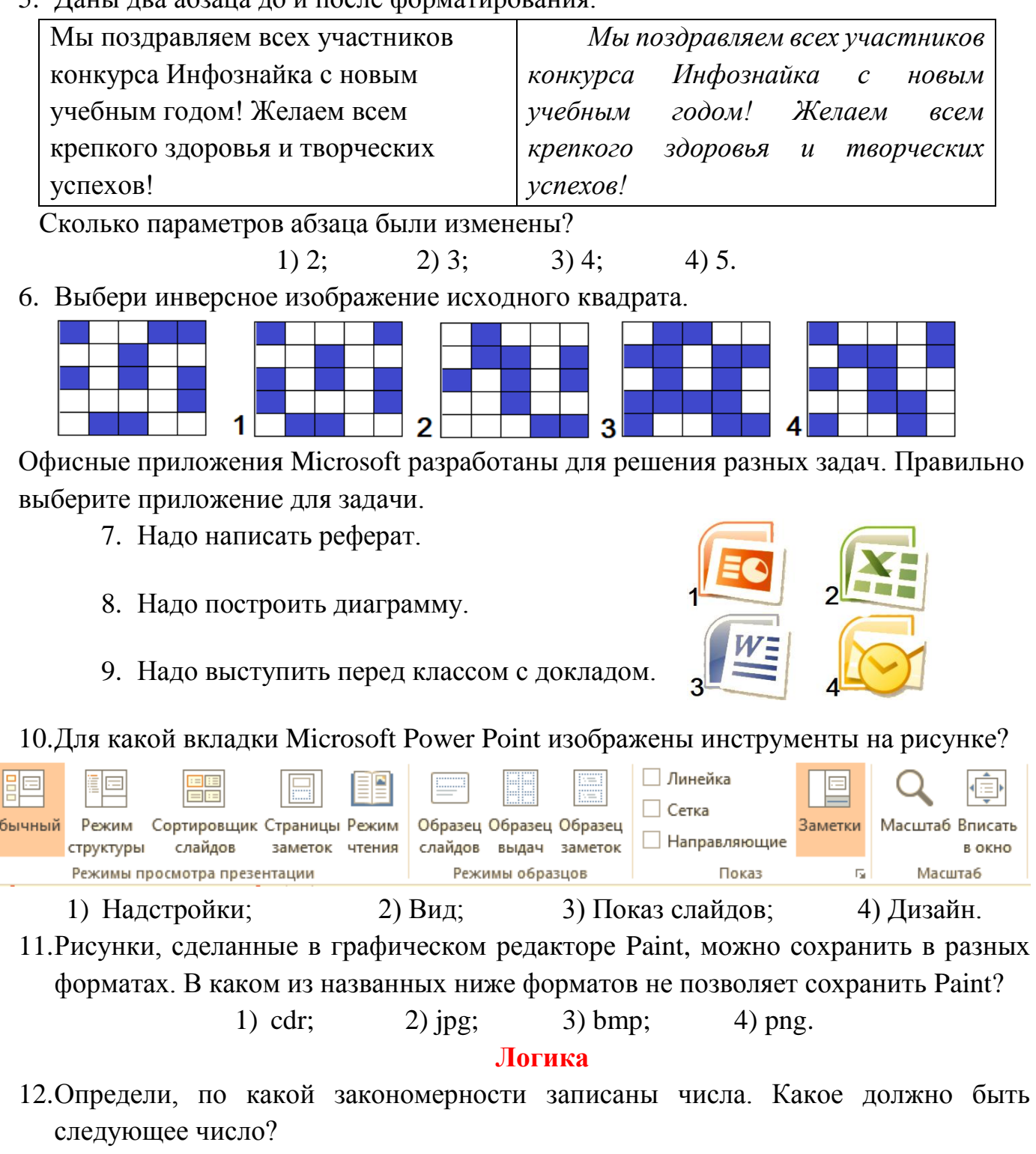

1, 1, 4, 7, 13, 22, 37, 61, 100, ...? 1) 161; 2) 162; 3) 163; 4) 164.

13.**Логическое высказывание** — это утверждение, которому всегда можно поставить в соответствие одно из двух логических значений: ложь или истина. Сколько логических высказываний среди этих предложений?

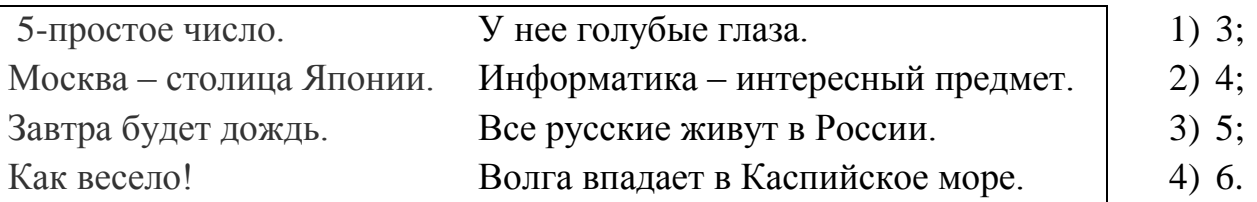

14.**Силлогизм** – это новая истина, полученная из двух исходных умозаключений. Можно ли назвать вывод из этих двух умозаключений силлогизмом?

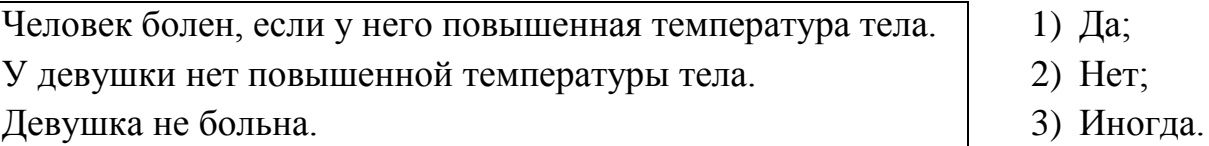

- 15.У Инфознайки и его приятеля Смельчака спросили, сколько слов в минуту вы можете набрать на компьютере? Смельчак сказал: «Я могу набрать половину слов от того, что набирает Инфознайка, да еще десять». Инфознайка сказал: «А я могу набрать столько слов, сколько Смельчак, да еще двадцать». Сколько слов в минуту набирает на компьютере Инфознайка, а сколько Смельчак?
	- 1) Инфознайка 50, Смельчак 30; 2) Инфознайка 40, Смельчак 20;
		-
	- 3) Инфознайка 40, Смельчак 60; 4) Инфознайка 60, Смельчак 40.

## **Устройства компьютера**

16.Заполни кроссворд: а - устройство для выхода в интернет; б – последовательность команд; в – устройство, выводящее информацию на экран; г – преобразует информацию с бумаги в электронный вид. В выделенных клетках название устройства. Найди его на рисунке.

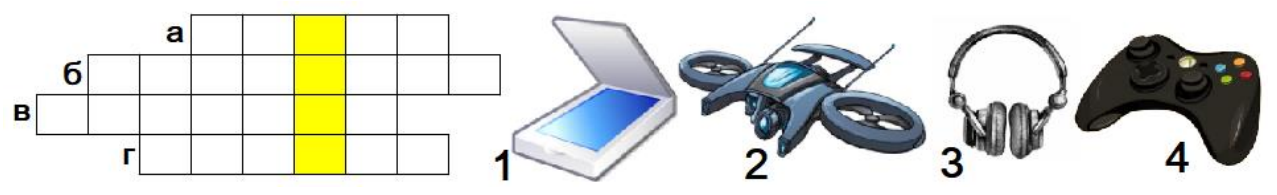

- 17. У Инфознайки флешка объемом 16 Гб, у Умницы в два раза больше, чем у Инфознайки, а у Тихони флешка составляет восемь шестых общего объема флешек у Умницы и Инфознайки. Какой объем флешки у Тихони?
	- 1) 16 Гб; 2) 32 Гб; 3) 64 Гб; 4) 128 Гб.
- 18.На рисунке представлены промышленные роботы-манипуляторы. Выберите робота, который построен на имитации действий хобота слона.

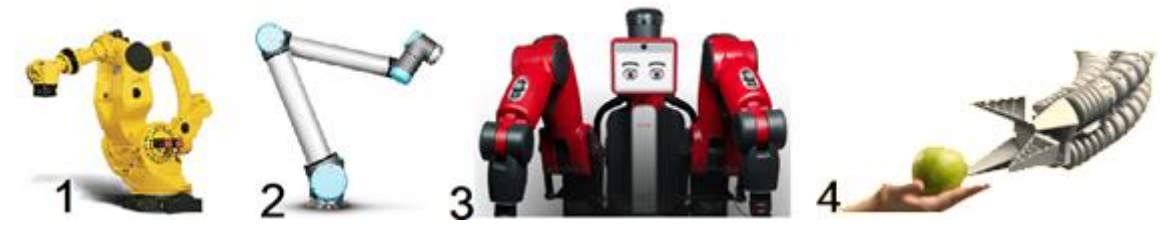

19.Первые очки дополненной реальности изобрел компьютерный специалист и профессор Гарварда Айван Сазерленд со своим студентом Бобом Спрауллом в 1968 году. Они были настолько тяжелыми, что конструкция крепилась к потолку и называли ее «Дамоклов меч». Почему?

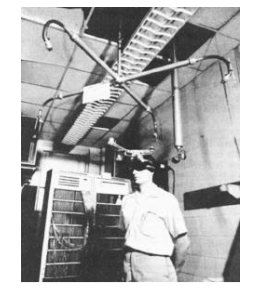

- 1) По имени древнегреческого бога искусства;
- 2) По имени древнегреческого бога войны;
- 3) По древнегреческой притче о близости гибели;
- 4) По древнегреческому поверью в переселение душ.

## **Социальная информатика**

- 20.Продолжите предложение: Антивирусные компании давно начали выпускать версии своих программ для защиты мобильных телефонов, но самой лучшей защитой всегда была:
	- 1) Установка нескольких антивирусных программ;
	- 2) Постоянное обновление операционной системы;
	- 3) Постоянное обновление мобильного телефона;
	- 4) Бдительность пользователя, который не загружает неизвестные программы.
- 21.На диаграмме приведены результаты опроса популярности социальных сетей.

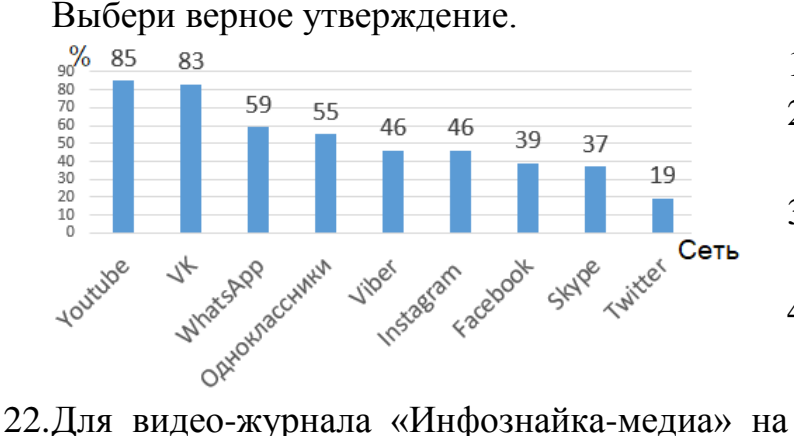

- 1) Самая популярная сеть VK.
- 2) Популярность Viber и Instagram одинаковые.
- 3) Популярность Skype больше, чем у Facebook.
- 4) Популярность WhatsApp меньше, чем у Instagram.

 $\overline{m}$ 

infoznaika

 $\overline{2}$ 

name

k-max

 $_{\rm org}$ 

1

com

microsoft

infoznaika

 $\overline{3}$ 

openoffice

- доменном имени второго уровня infoznaika было создано новое поддоменное имя media, которое на рисунке обозначено одной из цифр от 1 до 4. Выбери правильный вариант размещения имени media согласно рисунку и приведенному выше описанию.
- 23. Из аватарок выберите самую романтичную.

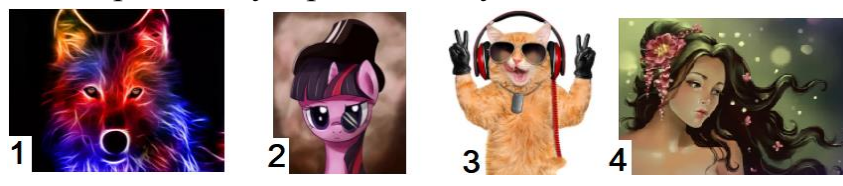